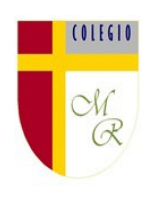

## **Actividad Semanal Artes Visuales 6° Año Básico Docente de Asignatura: Jacqueline Madrid Orellana**

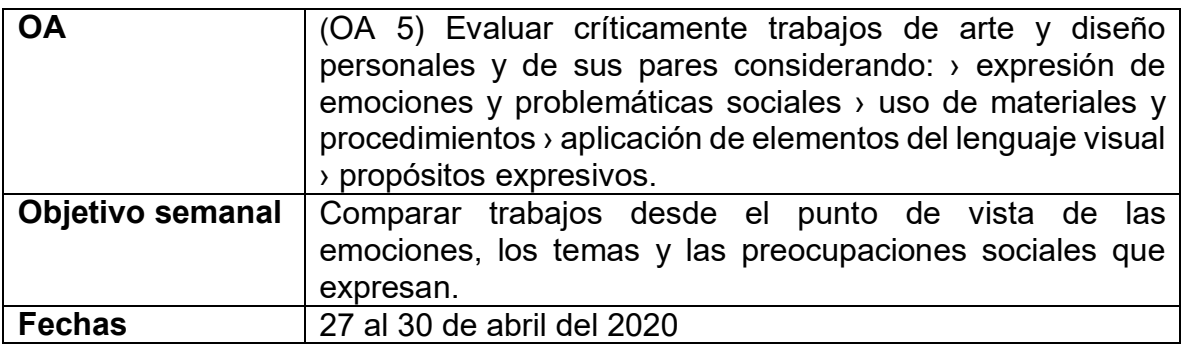

### **Unidad N 1:** El arte contemporáneo

Asignatura: Artes Visuales

Curso: 6º Básico

Mes: Abril

Apunte 3

 **RECUERDA QUE…**

Entre los ejemplos de artes visuales destacan la danza, el cine, la fotografía, el videoarte, el arte digital, la escultura, la arquitectura, el grabado y la pintura. Son expresiones artísticas enfocadas en estimular el sentido de la vista en el receptor.

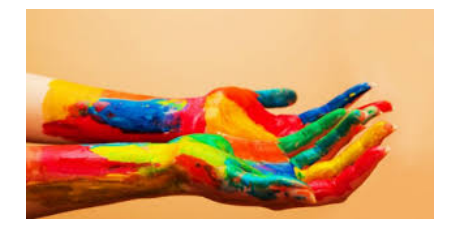

Las imágenes digitales son obtenidas a través de un escáner o cámara digital y almacenadas en bits. Los ordenadores trabajan con información digital, con información numérica. En un ordenador la información analógica de textos, imágenes y sonidos se codifica por medio de bits.

Cuando la imagen está codificada en bits, formato digital, puede ser modificada con cualquier programa de tratamiento de imagen.

## Imágenes digitales modificadas se puede cambiar los colores, líneas, formas.

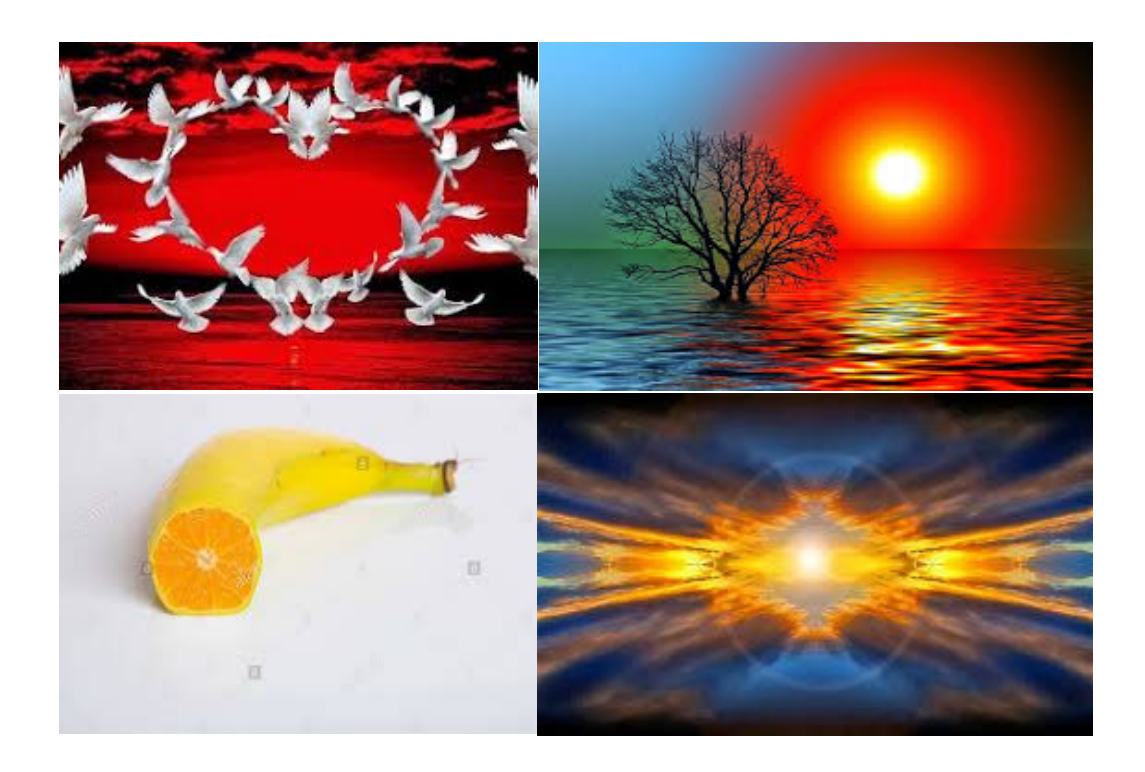

# **AHORA A TRABAJAR**

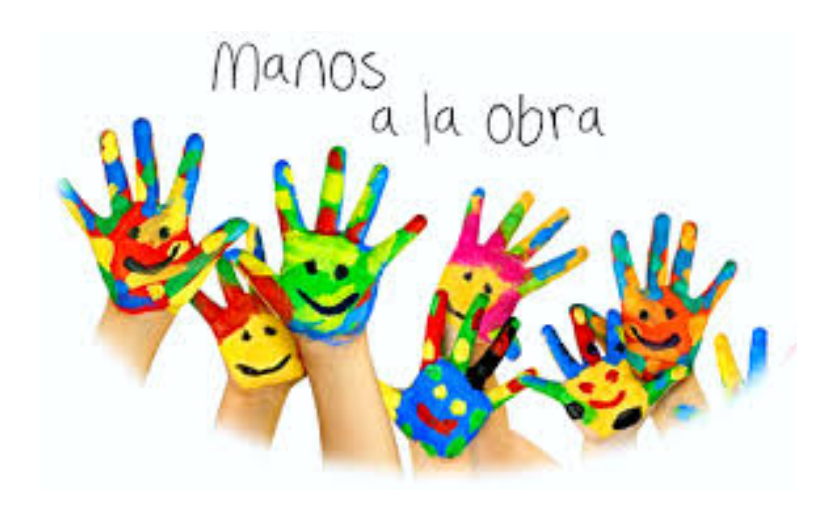

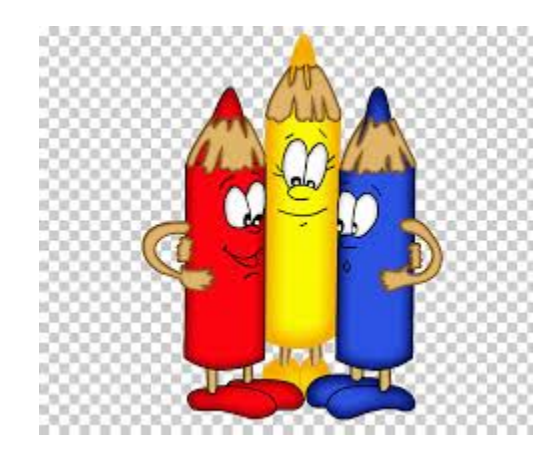

Actividad Nº 1: Realiza el siguiente trabajo siguiendo las instrucciones:

### **Instrucciones:**

- 1- Busca los siguientes materiales: Una hoja de block o croquera, lápices de colores o scriptos, tempera y regla.
- 2- En la hoja de block dibuja un retrato de un animal ocupando la mayor parte de la hoja.
- 3- Cuando tengas tú animal elegido le debes cambiar los colores, forma como, por ejemplo: una cebra con puntos, vaca con rallas, león con manchas, jirafa con puntos, caballo con plumas, gato con líneas zig- zag.
- 4- Utiliza tu imaginación se creativo.

Ejemplos de trabajos:

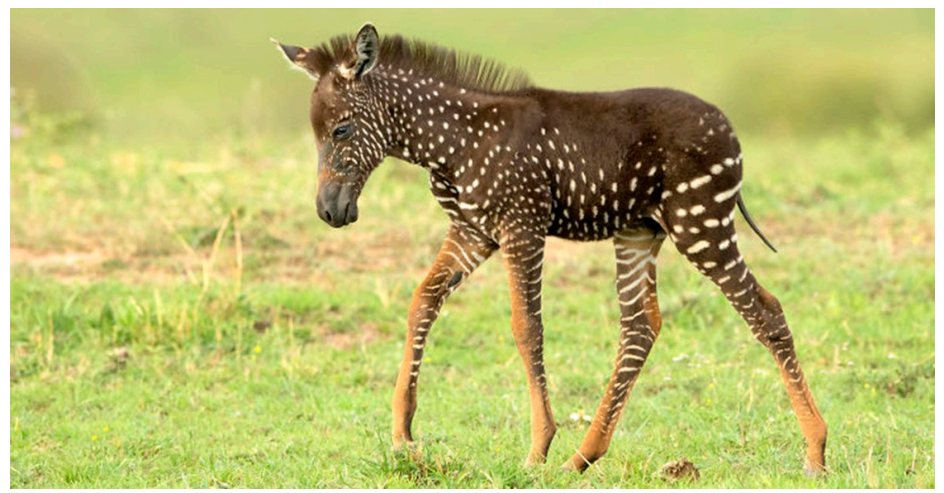

Cebra con puntos

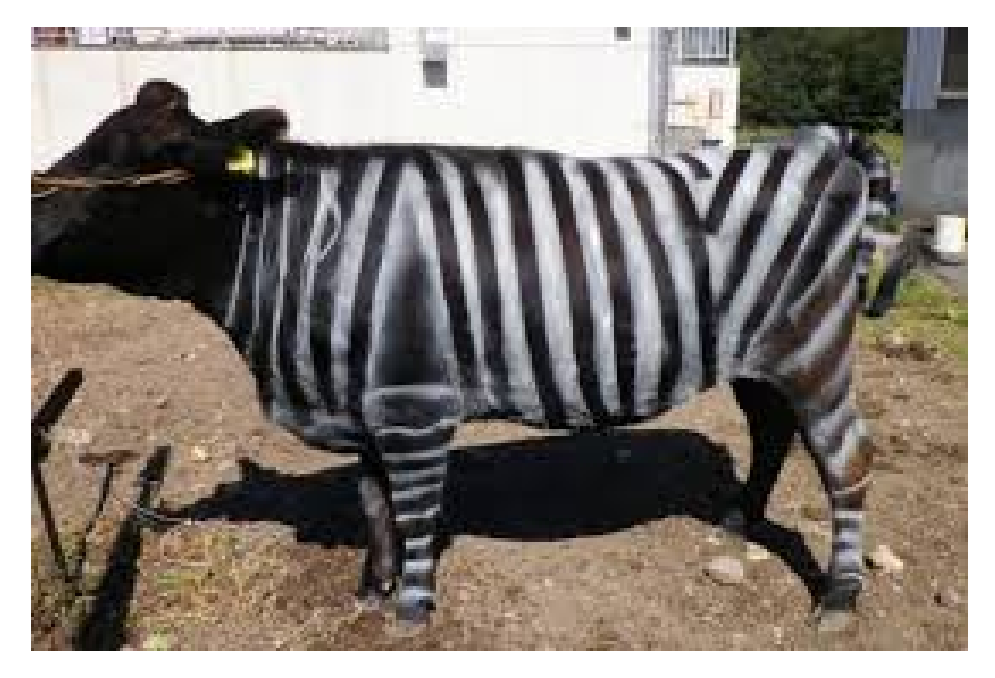

Vaca con rayas

**(No olvides escribir fecha y objetivo de la clase en el trabajo y enviar las fotos de las actividades realizadas a tu profesor (a)** 

### **Retroalimentación:**

autoevaluar su trabajo.

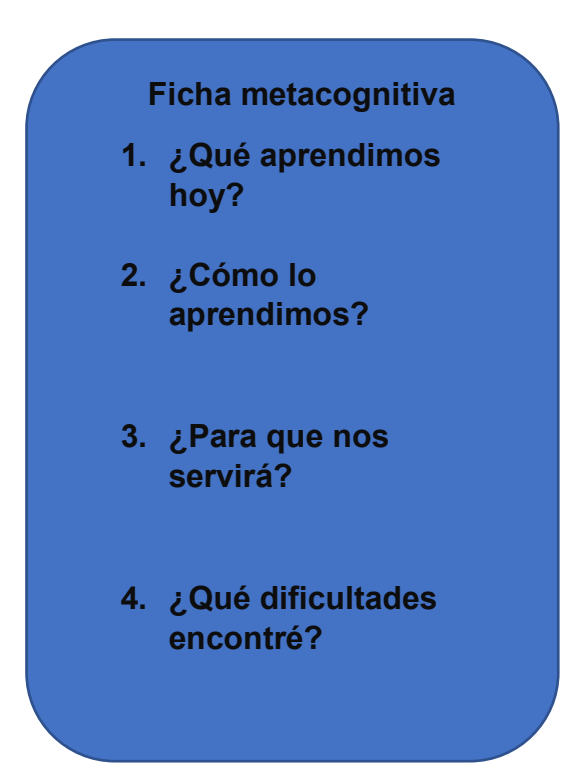